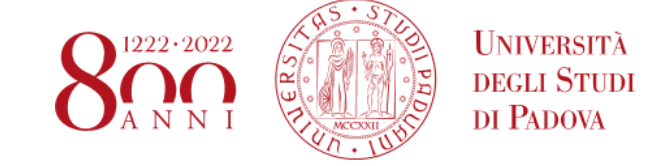

### **PROCEDURE PER L'IMMATRICOLAZIONE AL 1° ANNO DELLE LAUREE MAGISTRALI A CICLO UNICO IN MEDICINA E CHIRURGIA, ODONTOIATRIA E PROTESI DENTARIA E MEDICINA VETERINARIA ANNO ACCADEMICO 2020-2021 CANDIDATI UE E NON-UE REGOLARMENTE SOGGIORNANTI IN ITALIA-ASSEGNAZIONE 23/09/2021**

#### **PREMESSA**

In questo documento sono elencate le procedure di immatricolazione per i candidati e le candidate<sup>1</sup> "assegnati" e "prenotati" ai corsi di laurea in Medicina e Chirurgia, Odontoiatria e Protesi Dentaria e Medicina Veterinaria presso l'Università di Padova; si prega di visionarle attentamente per riconoscere la procedura adatta alla propria situazione.

Ricordiamo anche che **TUTTI** i candidati dovranno prendere visione dell'eventuale attribuzione di **OFA** (Obblighi Formativi Aggiuntivi) presso il corso di studio di interesse; la pubblicazione dei relativi file verrà effettuata alla pagina [http://www.unipd.it/graduatorie](http://www.unipd.it/graduatorie-ammissione)[ammissione](http://www.unipd.it/graduatorie-ammissione) alla fine del mese di novembre 2020.

**Si ricorda che il mancato rispetto delle procedure e dei termini indicati (termine ultimo per questa assegnazione ore 13:00 del 28/09/2021) comporterà la decadenza dalla posizione di vincitori e la perdita del posto assegnato.**

**Non sono ammesse modalità di presentazione delle domande di immatricolazioneiscrizione diverse da quelle esposte nel presente avviso.**

**Di seguito il Sommario utile a riconoscere la propria casistica.**

 $\overline{a}$ 

 $<sup>1</sup>$  D'ora in avanti i termini relativi a persone sono riportati nella forma maschile al solo fine di garantire una migliore leggibilità del testo ma si riferiscono</sup> indistintamente a tutti i generi.

## **SOMMARIO**

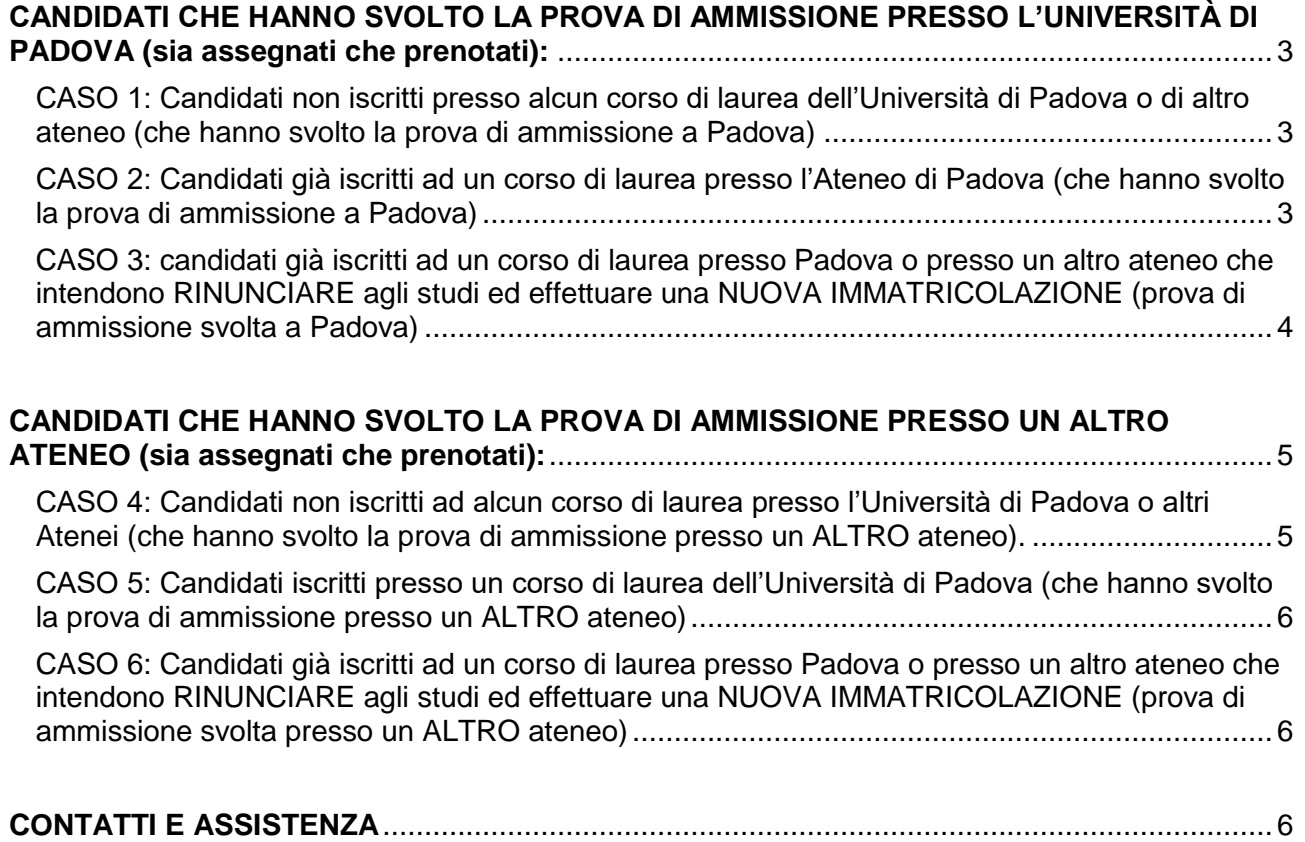

# <span id="page-2-0"></span>**CANDIDATI CHE HANNO SVOLTO LA PROVA DI AMMISSIONE PRESSO L'UNIVERSITÀ DI PADOVA (sia assegnati che prenotati):**

<span id="page-2-1"></span>CASO 1: Candidati non iscritti presso alcun corso di laurea dell'Università di Padova o di altro ateneo (che hanno svolto la prova di ammissione a Padova)

Tali candidati devono:

- Compilare e firmare il modulo di immatricolazione cartaceo [\(https://www.unipd.it/sites/unipd.it/files/2020/Modulo%20immatric.trienn2020\\_v2\\_0.](https://www.unipd.it/sites/unipd.it/files/2020/Modulo%20immatric.trienn2020_v2_0.pdf) [pdf](https://www.unipd.it/sites/unipd.it/files/2020/Modulo%20immatric.trienn2020_v2_0.pdf) )
- Effettuare il pagamento della prima rata delle tasse pari a **188€** sul portale [https://unipd.pagoatenei.cineca.it/portalepagamenti.server.frontend/#/pagamentosp](https://unipd.pagoatenei.cineca.it/portalepagamenti.server.frontend/#/pagamentospontaneo) [ontaneo](https://unipd.pagoatenei.cineca.it/portalepagamenti.server.frontend/#/pagamentospontaneo) selezionando il motivo pagamento "DIDA21 - TASSA D'ISCRIZIONE CORSI DI STUDIO".
- Inviare una mail all'indirizzo **[pratiche.immatricolazioni@unipd.it](mailto:pratiche.immatricolazioni@unipd.it)** con oggetto "**Immatricolazione PRIMO anno + Medicina/Odontoiatria/Veterinaria + cognome e nome**" allegando il modulo di immatricolazione, la ricevuta della rata e la copia di un documento di identità valido.

La domanda di immatricolazione cartacea ed il pagamento della prima rata delle tasse di 188€ devono essere effettuati **entro le ore 13.00 del 28/09/2021.**

#### <span id="page-2-2"></span>CASO 2: Candidati già iscritti ad un corso di laurea presso l'Ateneo di Padova (che hanno svolto la prova di ammissione a Padova)

Tali candidati devono:

inviare i seguenti documenti all'indirizzo **pratiche.immatricolazioni@unipd.it** con oggetto "**Cambio corso PRIMO anno Medicina/Odontoiatria/Veterinaria**" (a seconda del corso di interesse) **entro le ore 13.00 del 28/09/2021**:

- domanda di cambio di corso compilata e firmata (utilizzare il modulo presente alla pagina<https://www.unipd.it/cambi-corso-ordinamento> sotto la *voce Cambio di corso - lauree triennali e lauree magistrali a ciclo unico – Modulo cambio corso*)
- ricevuta del pagamento della marca da bollo da 16€ da effettuato sul portale [https://unipd.pagoatenei.cineca.it/portalepagamenti.server.frontend/#/pagamentosp](https://unipd.pagoatenei.cineca.it/portalepagamenti.server.frontend/#/pagamentospontaneo) [ontaneo](https://unipd.pagoatenei.cineca.it/portalepagamenti.server.frontend/#/pagamentospontaneo) selezionando il motivo pagamento "DIDA04 - Imposta di bollo - Cambio corso".
- ricevuta della prima rata delle tasse (da pagare nella propria area riservata di Uniweb)
- copia di un documento d'identità valido.

<span id="page-3-0"></span>CASO 3: candidati già iscritti ad un corso di laurea presso Padova o presso un altro ateneo che intendono RINUNCIARE agli studi ed effettuare una NUOVA IMMATRICOLAZIONE (prova di ammissione svolta a Padova)

Tali candidati devono presentare relativa domanda di rinuncia (istruzioni per la rinuncia presso Padova alla pagina https://www.unipd.it/interrompere-studi ) e successivamente seguire le indicazioni previste per il CASO 1, rispettando anche i termini perentori ivi specificati.

# <span id="page-4-0"></span>**CANDIDATI CHE HANNO SVOLTO LA PROVA DI AMMISSIONE PRESSO UN ALTRO ATENEO (sia assegnati che prenotati):**

<span id="page-4-1"></span>CASO 4: Candidati non iscritti ad alcun corso di laurea presso l'Università di Padova o altri Atenei (che hanno svolto la prova di ammissione presso un ALTRO ateneo).

Tali candidati devono:

- Qualora non l'avessero già fatto, **registrarsi** sul portale Uniweb collegandosi alla pagina [www.uniweb.unipd.it](http://www.uniweb.unipd.it/) e cliccando sulle voci Area riservata -> Registrazione;
- **Inserire o aggiornare** i dati relativi al **titolo di scuola superiore** nella propria area personale uniweb alla voce *Titoli di studio.*

Effettuate tali operazioni i candidati devono:

- Compilare e firmare il modulo di immatricolazione cartaceo [\(https://www.unipd.it/sites/unipd.it/files/2020/Modulo%20immatric.trienn2020\\_v2\\_0.](https://www.unipd.it/sites/unipd.it/files/2020/Modulo%20immatric.trienn2020_v2_0.pdf) [pdf](https://www.unipd.it/sites/unipd.it/files/2020/Modulo%20immatric.trienn2020_v2_0.pdf) )
- Effettuare il pagamento della prima rata delle tasse pari a **188€** sul portale [https://unipd.pagoatenei.cineca.it/portalepagamenti.server.frontend/#/pagamentosp](https://unipd.pagoatenei.cineca.it/portalepagamenti.server.frontend/#/pagamentospontaneo) [ontaneo](https://unipd.pagoatenei.cineca.it/portalepagamenti.server.frontend/#/pagamentospontaneo) selezionando il motivo pagamento "DIDA21 - TASSA D'ISCRIZIONE CORSI DI STUDIO".
- presentare la domanda di immatricolazione **scegliendo UNA tra le seguenti modalità**:
	- a) **Consegna** della documentazione (domanda di immatricolazione, ricevuta pagamento e fotocopia di un documento d'identità) presso l'Ufficio Carriere Studenti - Settore Immatricolazioni, Lungargine Piovego, 2/3 – Padova **esclusivamente previo** appuntamento al link **[https://web.unipd.it/prenotazionicarriere/?page\\_id=207](https://web.unipd.it/prenotazionicarriere/?page_id=207)** scegliendo il motivo **"Immatricolazione programmati nazionali".**
	- b) **Invio** della documentazione (domanda di immatricolazione, ricevuta pagamento scansione di un documento di identità) all'indirizzo email **[pratiche.immatricolazioni@unipd.it](mailto:pratiche.immatricolazioni@unipd.it)** con oggetto **"Immatricolazione Medicina/Odontoiatria/Veterinaria"** (a seconda del corso di interesse)

#### **Tutte le operazioni indicate devono essere portate a termine entro le ore 13.00 del 28/09/2021**

<span id="page-5-0"></span>CASO 5: Candidati iscritti presso un corso di laurea dell'Università di Padova (che hanno svolto la prova di ammissione presso un ALTRO ateneo)

Tali candidati devono:

inviare i seguenti documenti all'indirizzo **pratiche.immatricolazioni@unipd.it** con oggetto "**Cambio corso PRIMO anno Medicina/Odontoiatria/Veterinaria**" (a seconda del corso di interesse) **entro le ore 13.00 del 28/09/2021**:

- domanda di cambio di corso compilata e firmata (utilizzare il modulo presente alla pagina<https://www.unipd.it/cambi-corso-ordinamento> sotto la *voce Cambio di corso - lauree triennali e lauree magistrali a ciclo unico – Modulo cambio corso*)
- ricevuta del pagamento della marca da bollo da 16€ da effettuato sul portale [https://unipd.pagoatenei.cineca.it/portalepagamenti.server.frontend/#/pagamentosp](https://unipd.pagoatenei.cineca.it/portalepagamenti.server.frontend/#/pagamentospontaneo) [ontaneo](https://unipd.pagoatenei.cineca.it/portalepagamenti.server.frontend/#/pagamentospontaneo) selezionando il motivo pagamento "DIDA04 - Imposta di bollo - Cambio corso".
- ricevuta della prima rata delle tasse (da pagare nella propria area riservata di uniweb)
- copia di un documento d'identità valido.

<span id="page-5-1"></span>CASO 6: Candidati già iscritti ad un corso di laurea presso Padova o presso un altro ateneo che intendono RINUNCIARE agli studi ed effettuare una NUOVA IMMATRICOLAZIONE (prova di ammissione svolta presso un ALTRO ateneo)

Tali candidati devono presentare relativa domanda di rinuncia (istruzioni per la rinuncia presso Padova alla pagina <https://www.unipd.it/interrompere-studi> ) e successivamente seguire le indicazioni previste per il CASO 5, rispettando anche i termini perentori ivi specificati.

### <span id="page-5-2"></span>**CONTATTI E ASSISTENZA**

Per ogni informazione o difficoltà nella procedura è possibile contattare il Call Centre di Ateneo al numero 049/8273131 dal lunedì al venerdì dalle 9.00 alle ore 17.00 o l'indirizzo e-mail [immatricolazioni.studenti@unipd.it](mailto:immatricolazioni.studenti@unipd.it) ; **la segnalazione di eventuali problematiche via mail o in via telefonica non sarà sufficiente a bloccare i termini previsti per l'immatricolazione, che sono perentori.**

È altresì possibile recarsi presso l'Ufficio Carriere Studenti - Settore Immatricolazioni, Lungargine Piovego, 2/3 – Padova **esclusivamente previo appuntamento al link [https://web.unipd.it/prenotazionicarriere/?page\\_id=207](https://web.unipd.it/prenotazionicarriere/?page_id=207)** scegliendo il motivo **"Immatricolazione programmati nazionali".**